# **futebol virtual bet365 como funciona**

- 1. futebol virtual bet365 como funciona
- 2. futebol virtual bet365 como funciona :site de apostas online loterias
- 3. futebol virtual bet365 como funciona :jogar cartas freecell agora

## **futebol virtual bet365 como funciona**

#### Resumo:

**futebol virtual bet365 como funciona : Junte-se à diversão em caeng.com.br! Inscreva-se e desfrute de recompensas exclusivas!** 

#### contente:

Descubra o mundo empolgante do bet365, futebol virtual bet365 como funciona casa para os melhores jogos de apostas online! Com uma ampla oferta de esportes, cassino, pôquer e muito mais, o bet365 oferece uma experiência de jogo incomparável.

Prepare-se para uma aventura de apostas inesquecível no bet365, onde você encontrará uma variedade incrível de opções de apostas.Desde os esportes mais populares até eventos de nicho, o bet365 tem tudo o que você precisa para satisfazer futebol virtual bet365 como funciona paixão por apostas. Mergulhe no mundo do cassino e viva a emoção de caça-níqueis, roleta, blackjack e muito mais.Para os amantes de pôquer, o bet365 oferece uma plataforma de classe mundial com torneios emocionantes e mesas cash para todos os níveis de habilidade.Não importa o que você esteja procurando, o bet365 tem algo para todos. Então, junte-se à comunidade bet365 hoje e comece futebol virtual bet365 como funciona jornada de apostas!

pergunta: Quais são os esportes disponíveis para apostas no bet365?

resposta: O bet365 oferece uma ampla gama de esportes para apostas, incluindo futebol, basquete, tênis, futebol americano, beisebol e muito mais.

[apostar no jogo](https://www.dimen.com.br/apostar-no-jogo-2024-06-27-id-5031.html)

#### **futebol virtual bet365 como funciona**

Antes de começarmos, verifique se você tem saldo suficiente em futebol virtual bet365 como funciona futebol virtual bet365 como funciona conta de pagamento para efetuar o depósito. Em alguns casos, as empresas emitentes de cartão podem bloquear transações para empresas de jogos de azar. Recomendamos que entre em futebol virtual bet365 como funciona contato com o emissor do seu cartão neste caso.

Agora vamos nos aprofundar em futebol virtual bet365 como funciona como depositar dinheiro no bet365 usando Pix no Brasil:

- **Faça login em futebol virtual bet365 como funciona futebol virtual bet365 como** 1. **funciona conta do bet365:**visite o site do bet365 e insira suas credenciais de acesso para entrar em futebol virtual bet365 como funciona futebol virtual bet365 como funciona conta.
- **Efetue login no seu perfil:**localize seu nome no canto superior direito da página e clique 2. nele. Em seguida, escolha a opçãono menu suspenso.
- 3. **Selecione a opção Depósito:**no lado esquerdo da página, clique emna seção.
- **Escolha Pix:**no Gerenciador de Depósitos, selecione a opçãocomo opção de depósito 4. preferida.
- **Insira o valor do depósito:**use a seçãono Gerenciador de Depósitos para inserir o valor 5. desejado em futebol virtual bet365 como funciona Reais.
- 6. **Efetue a autenticação:**autorize a transação usando o aplicativo ou serviço bancário que

você usa para administrar a futebol virtual bet365 como funciona conta Pix.

Após concluir esses passos, um aviso confirmará que a transação foi processada com sucesso, e os fundos serão creditados no seu saldo do bet365 imediatamente.

É importante ressaltar que, mesmo que a maioria das transações através do Pix ocorram rapidamente, às vezes podem surgir problemas técnicos ou outros atrasos. Sempre mantenha este ponto em futebol virtual bet365 como funciona mente caso demore mais do que o esperado para ver os fundos em futebol virtual bet365 como funciona futebol virtual bet365 como funciona conta do bet365.

Agora está pronto para experimentar tudo o que o bet365 tem a oferecer à futebol virtual bet365 como funciona comunidade de apostadores brasileiro. Faça futebol virtual bet365 como funciona aposta e tente obter ótimas vitórias com dinheiro real!

#### **futebol virtual bet365 como funciona :site de apostas online loterias**

de 24 horas (PayPal, Paysafecard) ou 1-3 dias bancários (Débito, Visa, MasterCard). Bet 365 Tempos de Retirada UK - Quanto tempo demora 2024? - AceOdds aceodds : métodos de amento. Retrai >: bet365 Você pode fazer uma retirada do Retiradas - Ajuda bet365 .bet365 : levantamento gratuito para cada método de pagamento - Telecom Ásia telecomasia : apostas esportiva. comentários ; 65,a rebe 365!

## **futebol virtual bet365 como funciona :jogar cartas freecell agora**

### **Bem-vindo à nossa cobertura ao vivo do dia de posse de Vladimir Putin**

Bom dia e seja bem-vindo à nossa cobertura 4 ao vivo do dia de posse de **Vladimir Putin** , à medida que as horas passam das 10 horas futebol virtual bet365 como funciona Kyiv e 4 Moscou.

O presidente russo **Vladimir Putin** tomará posse mais tarde hoje, futebol virtual bet365 como funciona uma cerimônia luxuosa no Kremlin, iniciando um impressionante quinto mandato com 4 mais poder do que nunca antes.

Como escreve a AFP, o presidente russo de 71 anos governa a Rússia desde o 4 século XXI, garantindo um novo mandato de seis anos futebol virtual bet365 como funciona março após as eleições presidenciais, sem oposição.

A posse será transmitida 4 ao vivo nos canais de televisão russos principais do meio-dia (10.00BST), quando uma caravana de luxo conduzirá Putin ao Palácio 4 do Grande Kremlin.

Após a chegada, ele andará através dos corredores do palácio para o salão magnificamente ornamentado de São André, 4 onde prestará o juramento presidencial e dirigir-se-á aos russos futebol virtual bet365 como funciona um breve discurso.

Oficiais do governo e **diplomatas estrangeiros** em Moscou foram convidados 4 para a cerimônia, incluindo o embaixador francês Pierre Levy, que é esperado para comparecer.

Outros países europeus, incluindo **Polônia, Alemanha e República 4 Tcheca** , assinalaram que não enviarão representantes, dadas as tensões deterioradas futebol virtual bet365 como funciona relação ao conflito na **Ucrânia** .

Olhe para a tabela abaixo para 4 obter uma linha do tempo completa dos eventos do dia. **Hora de Kyiv Hora do Reino Unido Evento**

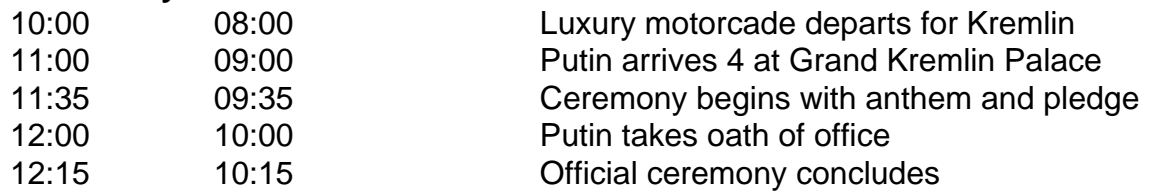

O **início do quinto mandato de Putin** verá 4 seu retorno a uma posição de maior poder. O exchefe do Kremlin, Dmitry Medvedev, abriu caminho para as mudanças constitucionais 4 que permitem que **Putin esteja no poder até 2036** .

#### **Um dia de posse conte marcado por ausências europeias**

Outros países europeus, incluindo Polônia, Alemanh

Author: caeng.com.br Subject: futebol virtual bet365 como funciona Keywords: futebol virtual bet365 como funciona Update: 2024/6/27 9:21:43